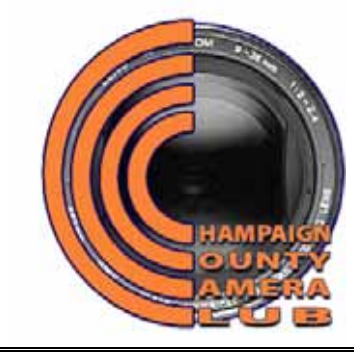

# **Champaign County Camera Club**

 **Founding Member of the Central Illinois Camera Clubs Association** 

**The Champaign County Camera Club is recognized by the University of Illinois at Urbana-Champaign as a campus-community organization. Our website is** champaigncountycameraclub.org

**APRIL 2010 NEWSLETTER** 

# **PROGRAM FOR APRIL AND MAY**

**Monday, April 12, 7:30 PM. Competition.**  Digital Categories. A. I-74 topic, Rust and/or Junk. B. Candid Portraits. C. Print Category. General.

**Wednesday, April 14, 7 PM. Deadline for turning in digital images for our April Salon**. See more information about submitting digital images later in the newsletter. The categories are the same as last year's. They are listed here with their definitions.

# **Definitions of Salon Categories**:

A: **Landscapes and/or Waterscapes**. Hand of man should appear minimally in these images. B: **People**. Any aspect of human activity featuring one or more persons. This category includes portraits of people. C: **Fauna**. Includes both wild and domesticated fauna. D**: Flora**. Includes both wild and domesticated flora. E. **Architecture**. Can be an image showing small architectural details up to a large number of structures, including buildings and bridges and other manmade structures. F: **General**. Anything. G: **Contemporary/Creative**. Images should have a contemporary or creative feeling. This is the primary category for strongly manipulated, very drastically

altered digital images, although such images may also be entered in F, General.

While Jim Long will be here the day of the Salon, he will be out of town for several days prior to the Salon. Therefore, Barry Brehm will be collecting your digital images. Please see details on p. 7. Judges for the Salon will be from the Streator Camera Club and are Jerry Vandemark, Mary Dee Masley and Linda McGurk.

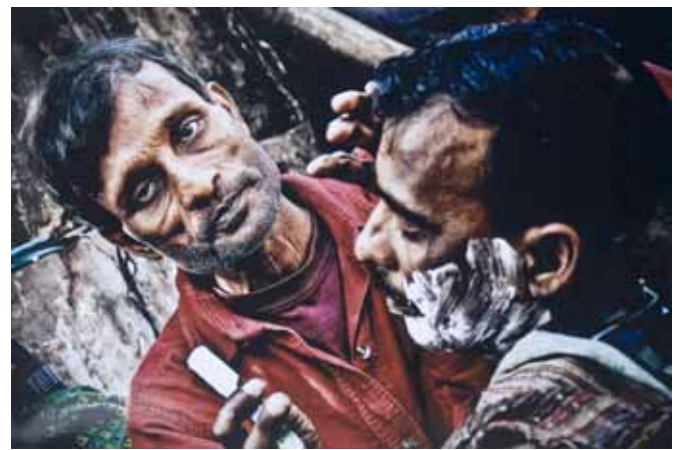

You Got the Look © 2010 Imranul Hoque Fourth Place Best in Show, Second Place People Best in Show Print Competition, February 2010

**Saturday, April 17. CCCC Annual Salon**. Digital judging 9:30 AM. Lunch approximately Noon. Print Judging 1:30 PM. Dinner with judges, 5:30 PM. Showing of prints and digital images with comments from judges, 7 PM. All judging and the evening show will be in W-115 Turner Hall.

## **Monday, May 3, 7 PM. Annual Business**

**Meeting** and selection of images for I-74 Challenge. We will also select a topic for next year's I-74 Challenge and plan our program for the next Club year.

**Friday, May 14, 7PM. I-74 Challenge**. The Bloomington-Normal KodaRoamers will host this event between their club and ours. The rules for image editing are the same as for the 2009 competition and appear at the end of this newsletter. The topic for this event is **Rust and/or Junk**. Images for this event must have been taken after May 8, 2009. The event will be held at the Normal First United Methodist Church on the eastern edge of the Illinois State University Campus at 211 North School Street, Normal, Illinois.

## **Report on CCCC's Nature Show at Anita Purvis Nature Center**

The Club hung 28 prints at Anita Purvis Nature Center on Friday, December 4, 2009. This exhibition was organized by Jim Long and displayed an interesting range of talent by our members. The next day, 38 people attended an opening reception. During the time the show was on display, 2256 persons visited the Nature Center, and we can assume the greater majority of them looked at our show. The show is now hanging in the Gallery (a long corridor) at Clark-Lindsey Retirement Village in Urbana and looks very good. Clark-Lindsey will have a reception on Wednesday, April 7, from 2 PM to 3:30 PM in honor of our show. All club members will receive a written invitation from Clark-Lindsey.

# **Ninth Annual Best in Show Community Print Competition**

The Club hosted its ninth consecutive annual Best in Show Print Competition at Lincoln Square Village from February 20 through February 28. Approximately 15 persons, including about 12 from the Club, worked on

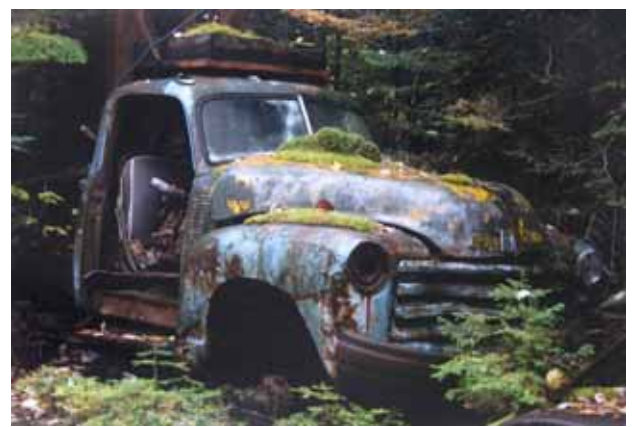

The Old Truck © 2010 Ron Ghere First Place Best in Show and First Place General Best in Show Print Competition February 2010

Friday February 19 displaying the prints. Dates for our tenth annual BIS have been secured at Lincoln Square Village. The prints will be hung and put on display on February 18, 2011, and the show will be open to the public from February 19 through February 27.

This year 203 photographers entered 513 prints. Cash and gift certificates worth over \$2100 were awarded to the contestants receiving a ribbon.

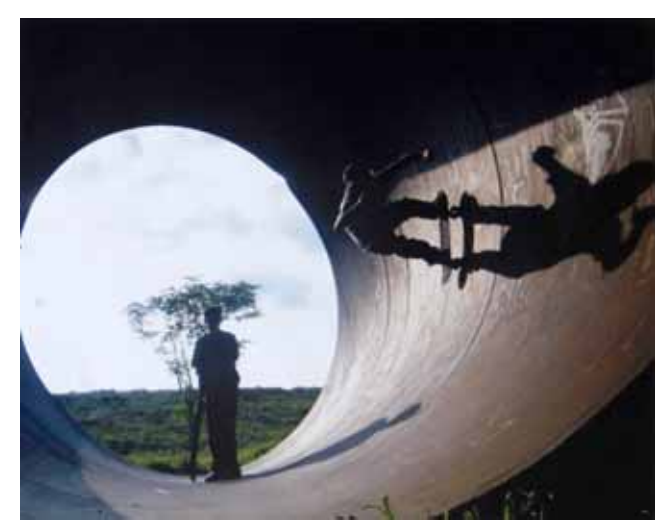

Vertical © 2010 Todd Keller Second Place Best in Show and First Place People Best in Show Print Competition February 2010

The top winners were as follows: Best in Show and number 1 in the General Category: The Old Truck, by Ron Ghere. Second Place Best in Show and number 1 in the People Category: Vertical, by Todd Keller. Third Place Best in Show and number 1 in Architecture: A Nation at Risk, by Nic Dalrymple. Fourth Place Best in Show and number 2 in People: You Got the

Look, by Imranul Hoque. Fifth Place Best in Show and number 1 in Youth: Motor Cars by David Mills. The three other category number 1's were Animals: Kissing Booth…Next, by Linda Yearsley; Manipulated: Fairy Fatigue, by Pauli Kirsten; Nature: Grasshopper, by Clifford Pennington. We congratulate them and all the entrants and their prints that made the show outstanding.

## **Results of the CCCC Competition February 22, 2009**

Digtal Categories A and C were Photo-Realistic. Category B was not restricted.

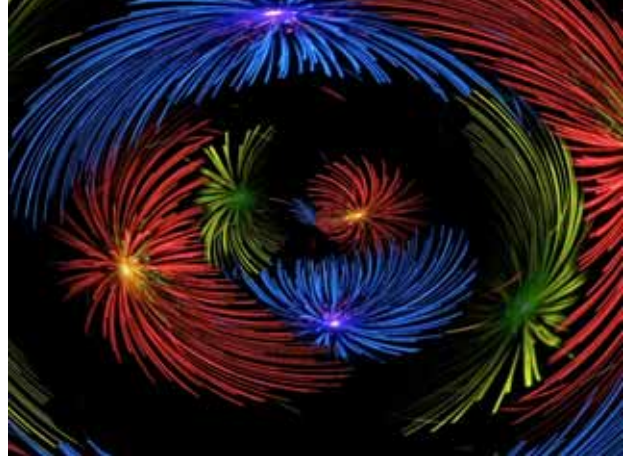

Fireworks Askew © 2010 Stephen Bright First Place, Light Category CCCC Digital Competition, February 22, 2010

**Digital Category A. Macro/Close-Up**: First, Sepia Leaves, by Chris Main. Second, Arboretum Purple, by Jim Long. Third, Come On Baby Light, by Barry Brehm. Fourth, At the Snap Dragons Doorway, by Dave Stone. HM: Anemone, also Osteospermum, both by Hiram Paley; Sweet Pea, by Barb Sandell; Morning Dew, also Double Yorkers, both by Stephen Bright; Death and Rebirth, by Glenn Rasmussen; Water Droplets, by Chris Main; .

**Digital Category B: Abstract**: Fireworks Askew, by Stephen Bright. Second, Peppery Palette, by , by Martha Compton. Third, Cloudgate Abstract, by Mary Cattell. Fourth, Wow, by Paula Bright. HM: Purple Glass Twirl Abstract, also Windmill Sunset Abstract, both by Mary Cattell; Skylight Flight, by Martha Compton; A Flower Abstract, by Paula Bright; Winter Twilight, by Dave Stone; Swirled Buds, by Stephen Bright.

**Digital Category C: Light:** First, Foglight, by Jim Long. Second, Homer Lake Fog, by Barb Sandell. Third, Yellowstone Fire Skyline, by Mary Cattell. Fourth Place, Asilomar Pelicans, by Mary Cattell. Fourth, Teton Magic Light, by Mary Cattell. HM: Horseshoe Lake Meadow Sunrise, by Mary Cattell; Light Behind the Clouds, by Martha Compton; Time, by Jean Paley; Evening Glow, also Winter Sunlight, both by Stephen Bright; Three States of Water, by Dave Stone.

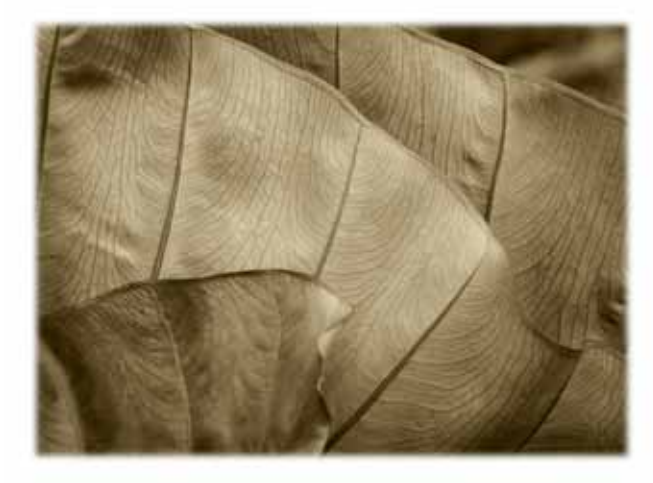

Sepia Leaves © 2009 Chris Main Firsr Place, Macro/Close-up Category CCCC Digital Competition, February 22, 2010

# **CICCA Future Events**

The **mid-year CICCA Reps** meeting will be held Sunday, March 21, at Bennigan's in Peoria with lunch tentatively at noon, and the meeting at 1:30 PM in the Downtown Holiday Inn (in which Bennigan's is located).

#### **CICCA Spring Individual Salon, 2010**.

Saturday, May 8, at 9 AM in Peoria, hosted by the Peoria Camera Club. This Salon includes prints, slides and digital images. Details on entering appear in the March *CICCA Courier* and will also be discussed at a Club meeting. If you need a copy of this issue of the *Courier*, please contact Mary Cattell at mary@cattell.net.

**CICCA Fall Club Salon, 2010**. Dates and time to be announced.

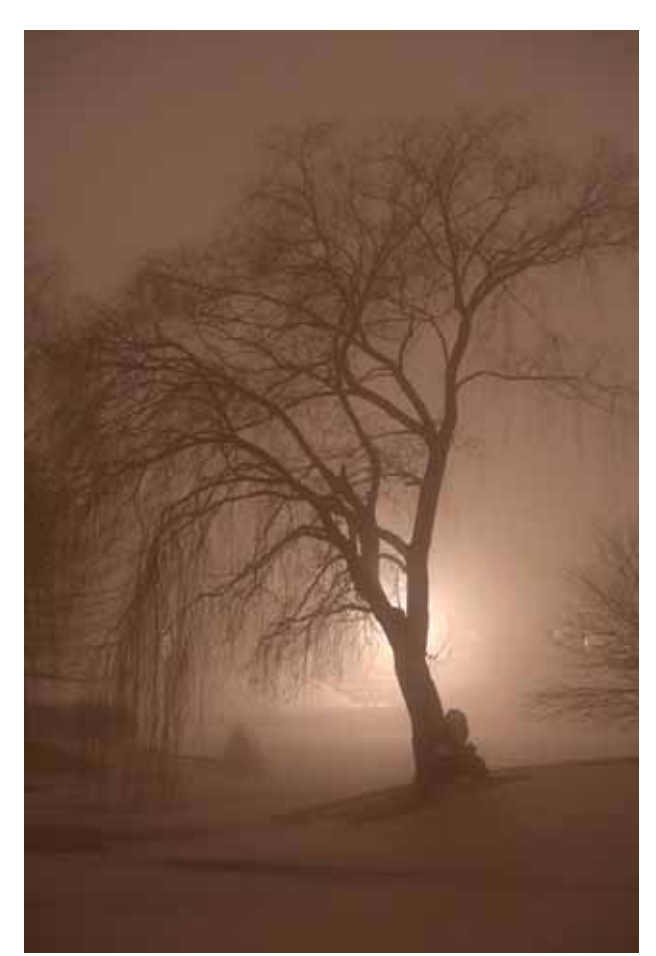

Foglight © 2009 Jim Long First Place Light Category CCCC Digital Competition, February 22, 2010

#### **PSA International Conferences PSA 2010 International Conference**, Charleston, SC, Oct. 3-9, 2010, Embassy Suites.

# **PSA 2011 International Conference**,

Colorado Springs, Co, Sept. 18-24, 2011, Doubletree Hotel.

**PSA 2012 Conference,** Burlingame, CA, Sept. 26-22, 2012, Marriott San Francisco Airport Hotel. (Your editor can recommend a terrific sushi restaurant in Burlingame.)

#### **SWMCCC Weekend of Photography 2010**

will be held Thursday, July 29 through Sunday, August 1 on the Hope College Campus in Holland, MI. This weekend, sponsored by the Southwest Michigan Council of Camera Clubs, has been in existence for many, many years, and is a popular draw for many members of CICCA and CACCA (Chicago Area Camera Clubs Association). For information, go to http://www.swmccc.org/.

**The 65th Annual Conference of the New England Camera Club Council** will be held July 16-18, 2010, on the Amherst Campus of the University of Massachusetts. This event is similar to the SWMCCC event but generally draws a larger crowd. For information, visit http://www.neccc.org/. Most people attending these meetings find them very enjoyable and meet like-minded amateur photographers from throughout the country.

The **Champaign County Camera Club** was founded in November 1935. It is affiliated with the **Central Illinois Camera Clubs Association (CICCA)**, of which it is a charter member. It is open to anyone with an interest in photography. For additional information, please contact any of the officers: President and Treasurer: Barry Brehm, 352-5835, barrybrehm@comcast.net. Print Chair and CICCA Rep: Mary Cattell, 359-3050, mary@cattell.net. Digital Chair: Jim Long, 333-2543, jhlong@uiuc.edu. Newsletter Editor: Hiram Paley, 384-8165, hpaley@gmail.com. Webmaster, Adriana P. Smith, adrismith@gmail.com. Dues are \$18 for continuing members, and \$9 for a first year of membership. Please visit our website at http://www.champaigncountycameraclub.org/

Detailed information about the Salon is given below. In addition to the entry forms included in this pdf version of the newsletter, the entry forms will also be sent to CCCC members in Word form so that they can easily type in their entrees into the entry forms.

#### **Champaign County Camera Club 2010 Salon Rules -** *Print Competition*

- 1. Your competition number is the same as your monthly competition number.
- 2. Competition is open only to members who have been enrolled in the Club and have paid their dues at least one month before the Salon.
- 3. This year we have just two very broad categories: A. Small prints. B. Large prints. A member may submit no more than a total of 10 (ten) prints across the two categories, with a maximum of 6 prints in either print category. A print is small if it is 8.5 x12 or smaller. It is large if it exceeds 8.5 x12 in any dimension.
- 4. Small prints should be mounted on 11 x 14 mounts. Large prints should be mounted on 16 x 20 mounts. We allow a small amount of tolerance in the event that the print would look better on a mount not quite the two basic sizes. Please note that CICCA requires 11 x 14 or 16 x 20 mounts and prints are disqualified if the mounts vary more than fractions of inches from these sizes (so if you are intending to submit the print to either of the CICCA Salons, you need to adhere to the size restrictions exactly).
- 5. The following information must be given on the back of the print mount near the upper left hand corner:
	- A. Maker's name and competition number.
	- B. Category letter and print number.
	- C. Title of print.

*Note*: The maker's name must not appear on the front of the picture mount.

- 6. The entry blank should be filled out and submitted with the prints. Number prints consecutively in each category beginning with No. 1. Use separate entry blanks for small and large prints.
- 7. No print is eligible if it has been accepted in any previous CCCC Annual Salon. In all categories, the original image must be made by the competitor. The print may be made by the competitor or be commercially printed.
- 8. Prints should be brought to the competition by 9:30 AM on Saturday, April 17. If you cannot bring your prints at that time, please make special arrangements with the Print Chair, Mary Cattell.

# **Champaign County Camera Club**

Annual Salon, 2010 Print Competition—Entry and Report Form

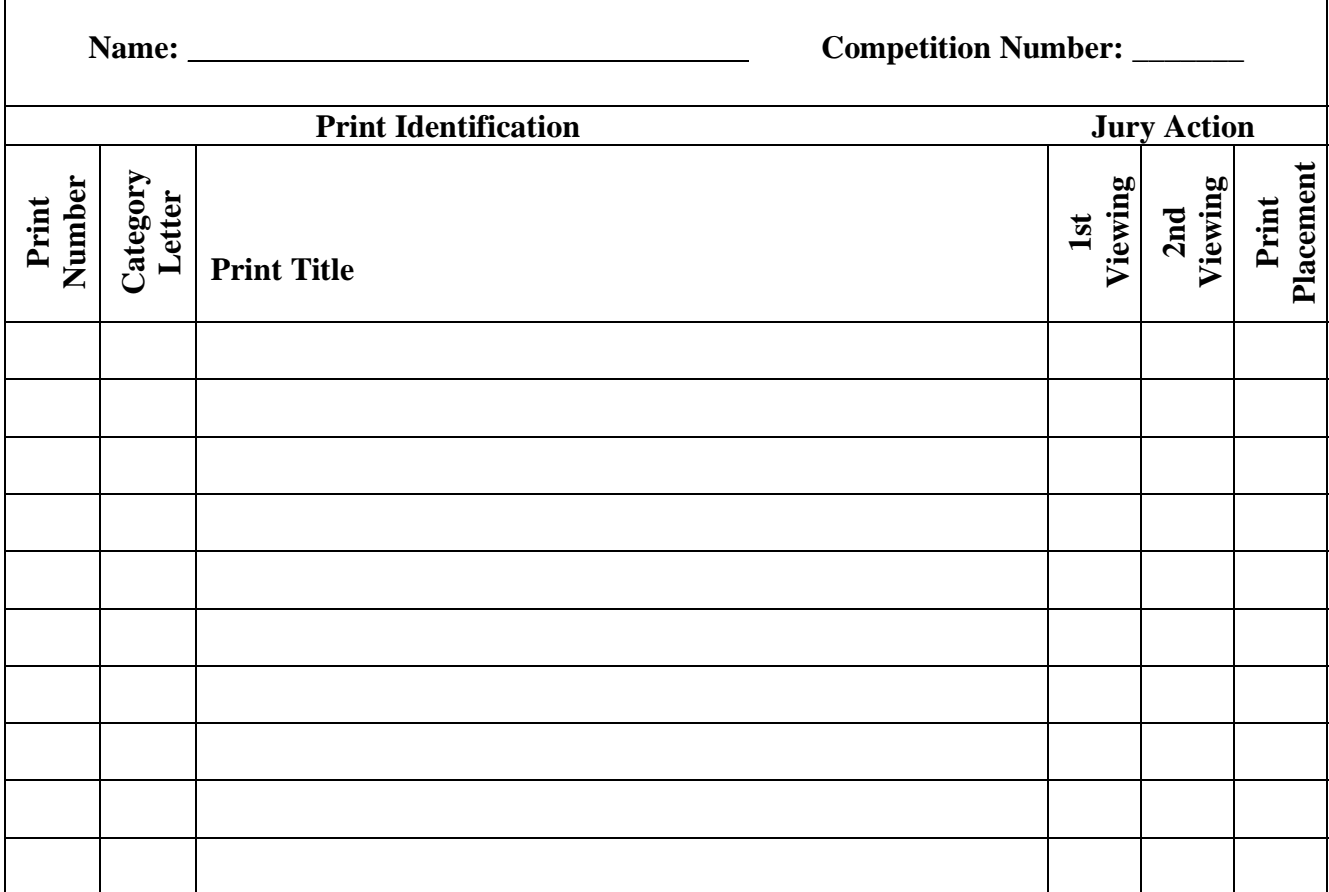

#### **Champaign County Camera Club 2010 Salon Rules –** *Digital Images Division*

Our Salon has two divisions: digital images and prints. This and the next page contain definitions and other important information about the digital competition. Please read this carefully. If you have questions, please contact Barry Brehm. Please note that dates for submitting information have been given above and will be repeated here.

For purposes of this competition, we are defining what is meant by a **digital image**, and within this broad definition, we are defining what is meant by a **Photo-Realistic digital image**. Please note that five of the seven digital categories are restricted to Photo-Realistic digital images, while any digital image can be placed in the other two categories.

**Definition: Digital Image**: The image must originate as a photograph or photographs made with a digital or film camera. Its final version must be in the jpg digital format. The image must be made by the entrant. **The image must be original and may not incorporate elements produced by anyone else.** 

**Definition: Photo-Realistic Digital Image**: This is a digital image in which the original photographic content predominates. While alteration of the image by the maker is permitted, the alteration should not predominate or be obvious. **Blending of images from different scenes is prohibited**.

CCCC has prepared the following material on the preparation of digital images for the Salon. Please note that the allowed file sizes are unlimited, subject to the number of pixels in the horizontal and vertical directions.

The preferred method of submitting digital images is to provide them to Barry Brehm on a CD or a USB drive. You may bring them to the Club's meeting on April 12; to Barry at his home on Wednesday, April 14 at 7 PM; you may mail your CD to Barry Brehm, 2908 Sierra Drive, Champaign, IL, 61822. You may also e-mail your files to Barry at barrybrehm@comcast.net but make sure your e-mail arrives by Monday, April 12. F our file does not go through it may be necessary to split your images into two or more emails.

The following seven categories for the Salon were approved by the Club in March, 2007. Entries in Categories A through E must meet the definition of Photo-Realistic. Entries for Categories F and G need not be Photo-Realistic, although Photo-Realistic entries are permitted in Categories F and G. Category G is intended for digital images that have been highly manipulated, although such images may be submitted in Category F and any digital image whatsoever can also be submitted in F and G.

A: Landscapes and/or Waterscapes. B: People. C: Fauna. D: Flora. E. Architecture. F. General. G: Contemporary/Creative.

Definitions of Categories: **A: Landscapes and/or Waterscapes**. Hand of man should appear minimally in these images. **B: People**. Any aspect of human activity featuring one or persons. This category includes portraits of people. **C: Fauna**. Includes both wild and domesticated fauna. **D: Flora**. Includes both wild and domesticated flora. **E. Architecture**. Can be an image showing small architectural details up to a large number of structures, including buildings and bridges and other man-made structures. **F: General**. Anything. **G: Contemporary/Creative**. Images should have a contemporary or creative feeling. This is the primary category for strongly manipulated, very drastically altered digital images, although such images may also be entered in F, General.

**Limits on number of entries:** You may submit up to 4 images for each category, but not more than a total of 21 images.

#### **Rules for Sizing and Labeling your images.**

Maximum image size is 1024x768 pixels. Size your image so that in the horizontal direction the maximum number of pixels is 1024. In the vertical direction, the maximum number of pixels is 768. For example, an image that is  $1024 \times 740$  is acceptable, but one that is  $1024$  by 790 is not. The latter would have to be resized so that the vertical is no larger than 768. The file type must be jpg. The color space should be sRGB.

**Filename**: The image file should be labeled as follows: S-I-N-T.jpg where S is the subject category letter (for example A, B, C, D, E, F or G), I is the Image number (starting at 1, and increasing sequentially for the number of images you have entered in the specific category—for this year, I would not exceed 4). N is your Club competition number (for example, 37, 63, 55, 99), and T is the title of the image, where you should have no spaces, use upper case for first letter of each word, lowercase for all other letters (for example, AllertonBark, LamarBridge, ARiverRunsThrough).

Note: each identifier (S, I, N, T) is separated by a hyphen - character. This change is consistent with the manner in which CICCA has clubs and individuals label their digital images, although there are some differences depending on the Salon.

Examples for a final filename for this CCCC Salon would be A-1-37-LuskCreekSunrise.jpg, B-3-37-SpeakerOfTheHouse.jpg, C-2-37-BackyardDewyMonarchButterfly.jpg

Final Example. If contestant #37 has the following numbers of images: 3 images in Landscapes and/ or Waterscapes (category A), 4 images in People (category B), and 2 images in Architecture (category E), his/her image files might be named as follows:

A-1-37-YosemiteValley.jpg A-2-37-LakeSplendor.jpg A-3-37-SaltForkSerpentine.jpg B-1-37-YosemiteSam.jpg B-2-37-GrandPa.jpg B-3-37-HoboJoe.jpg B-4-37-GrizzlyBearPaparazzi.jpg E-1-37-BridgeTower.jpg E-2-37-Skyscraper.jpg

When you submit your digital images, please also submit a digital image entry form. This appears on the next page and for your convenience, is also being mailed to you in a separate package as an MS Word document. You can simply type in the information on your computer and e-mail the completed form to Barry Brehm (barrybrehm@comcast.net), to be received by Noon, Wednesday, April 14, or you can print out the form and fill it in by hand and submit it with your CD or USB drive. Clearly, an entry form with typed in information is preferred. This form will be used during the scoring and will be returned to you with your results.

#### **Champaign County Camera Club Annual Salon, 2010 Digital Competition—Entry and Report Form Entry No.**

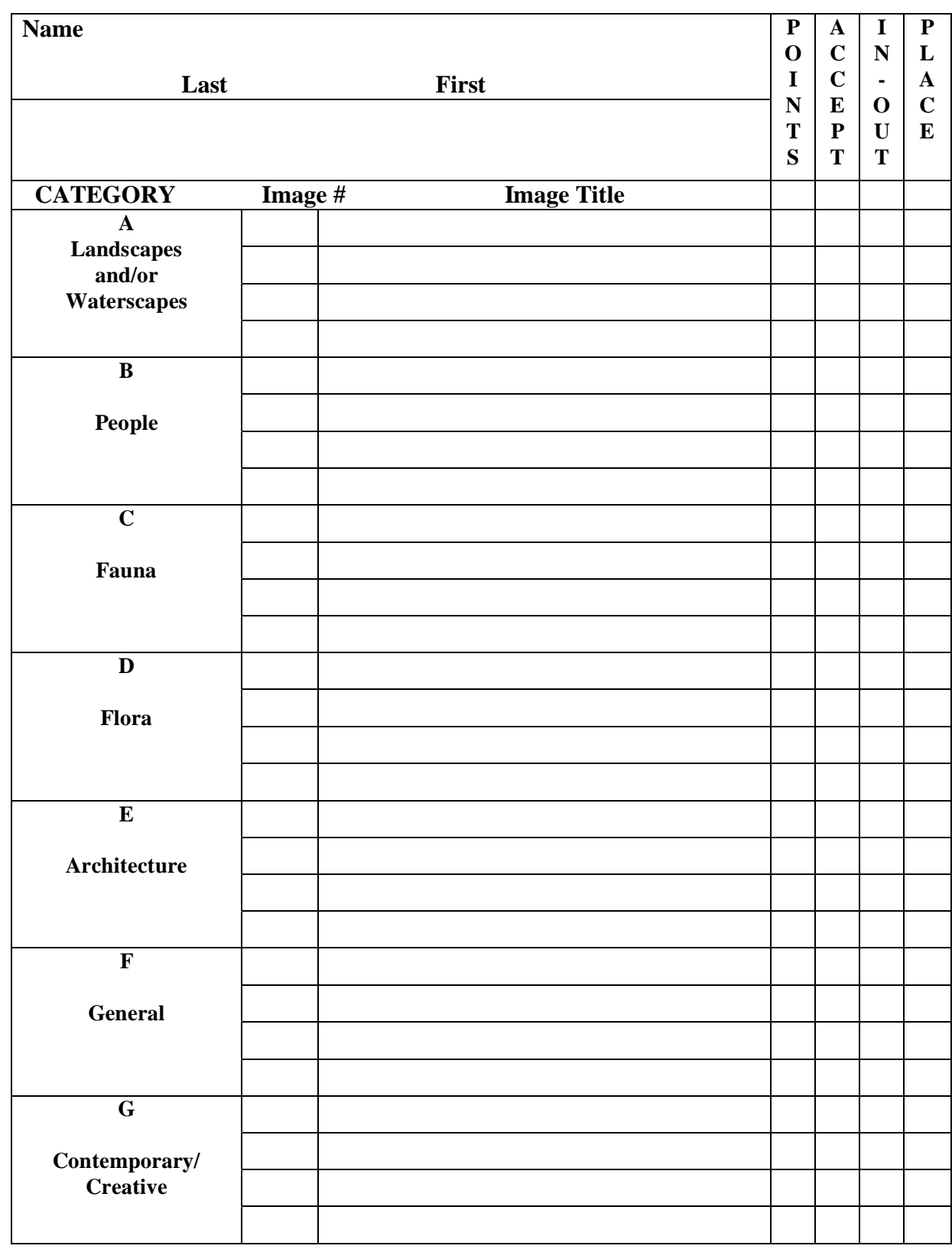

# **Rules for 2010 I-74 Competition**

1. This year's competition will be on May 8 at 7 PM at the Normal First United Methodist Church See earlier in the newsletter for its location in Normal. KodaRoamers is the host club. The topic is Rust and/or Junk.

2. Each image should be saved as a jpg image, using the 1024 x 768 sizing method, and should be saved using maximum quality. There is no maximum for the file size.

3. An image should be titled as follows: 3-02-32-WaterFlowingThroughAllerton.jpg. This would be the 3rd image (image number 3) in the set of images submitted by the CCCC member with competition number 32. The 02 is CCCC's CICCA club number. The title of the image is Water Flowing Through Allerton (in labeling each new word starts with a cap, no spaces between words--shown here is the more normal way of titling an image). You may submit up to six images for consideration to be selected in the competition and so your initial numbers should be 1 through 6 (assuming you submit 6 images). No member may have more than six images in the competition. Jim Long will eventually renumber our club's 50 images for use in the competition.

4. For this competition, a digital image must be Photo-Realistic. This is a digital image in which the original photographic content predominates. Alteration of the image by the maker is permitted, but the alteration should not predominate or be obvious. Blending of images from different scenes is prohibited, e.g., a photo with a white sky cannot have a blue sky from a different photo dropped in.

5. Minor edits are allowed. For example, one can modestly use cropping, levels, curves, saturation adjustments, sharpening, contrast, brightness, dust removal, etc. from Photoshop. Sharpening the image is allowed, but over-sharpening will most likely result in an image that fails to look photo realistic. A color photo may be converted to B&W. Cloning is allowed but only to remove minor elements.

7. Images from two different scenes cannot be combined to get a new image.

8. Blending of images is permissible if the camera remains stationary and records the same scene for each capture. An example for this approach would be capturing a sunset with a high contrast between the background and foreground. By shooting the same scene with different exposures and then blending in properly exposed areas from the appropriate image captures, results can be obtained that are similar to a graduated neutral density filter. This is essentially the technique of using high dynamic range.

9. The use of fancy filters, e.g., twirling, spherical coordinates, etc. is not allowed. Application of any filter that results in an unrealistic image is not allowed.